# **AVIS IMPORTANT RELATIF À LA SÉCURITÉ**  <u>/!\</u>

L'impression de la boîte de dialogue Setup Reference (Référence de configuration) est incorrecte lorsque l'option DICOM Coordinates (Coordonnées DICOM) est activée pour les Reports (Rapports) - Monaco RFC 35238 et Focal RFC 35256

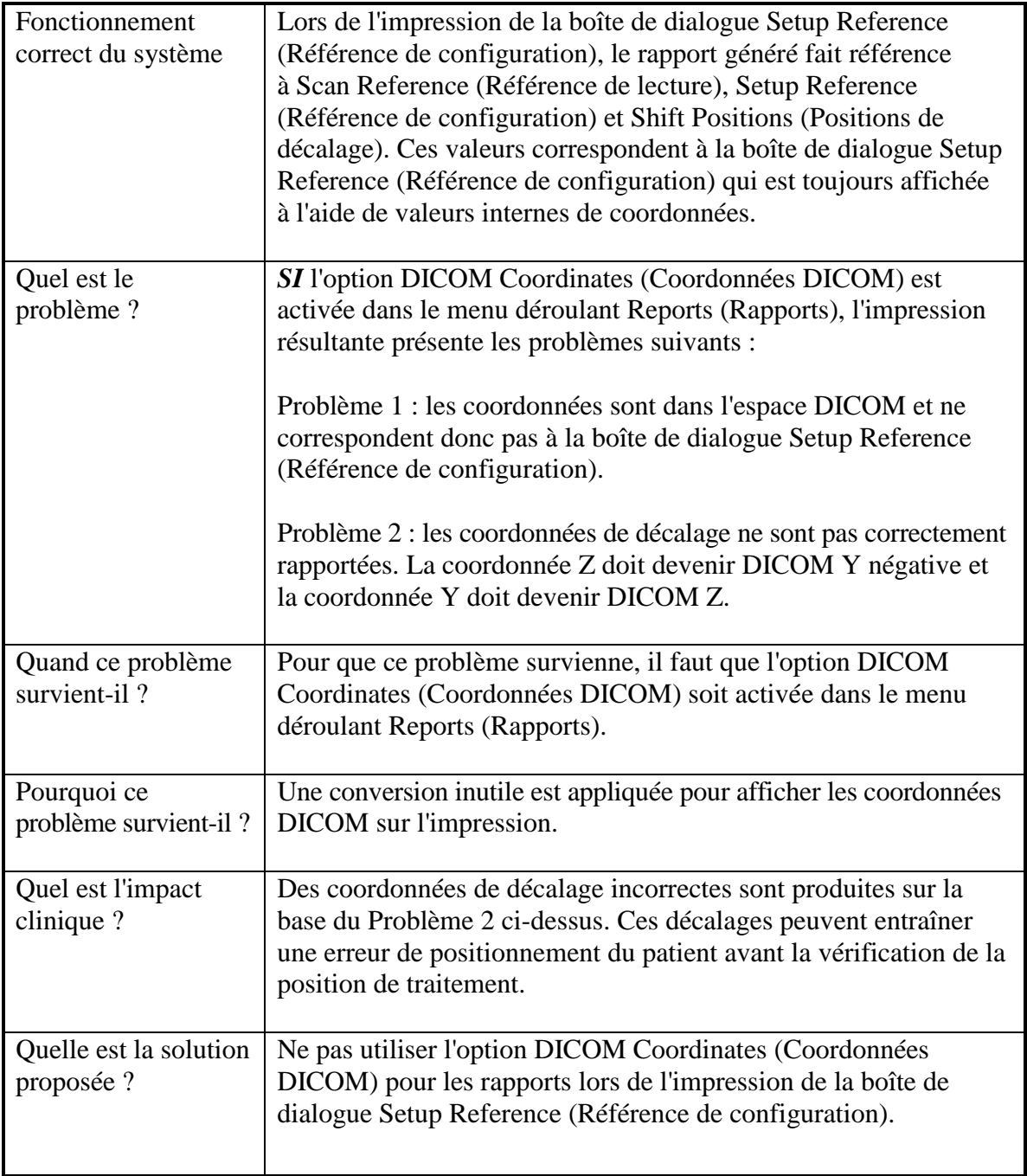

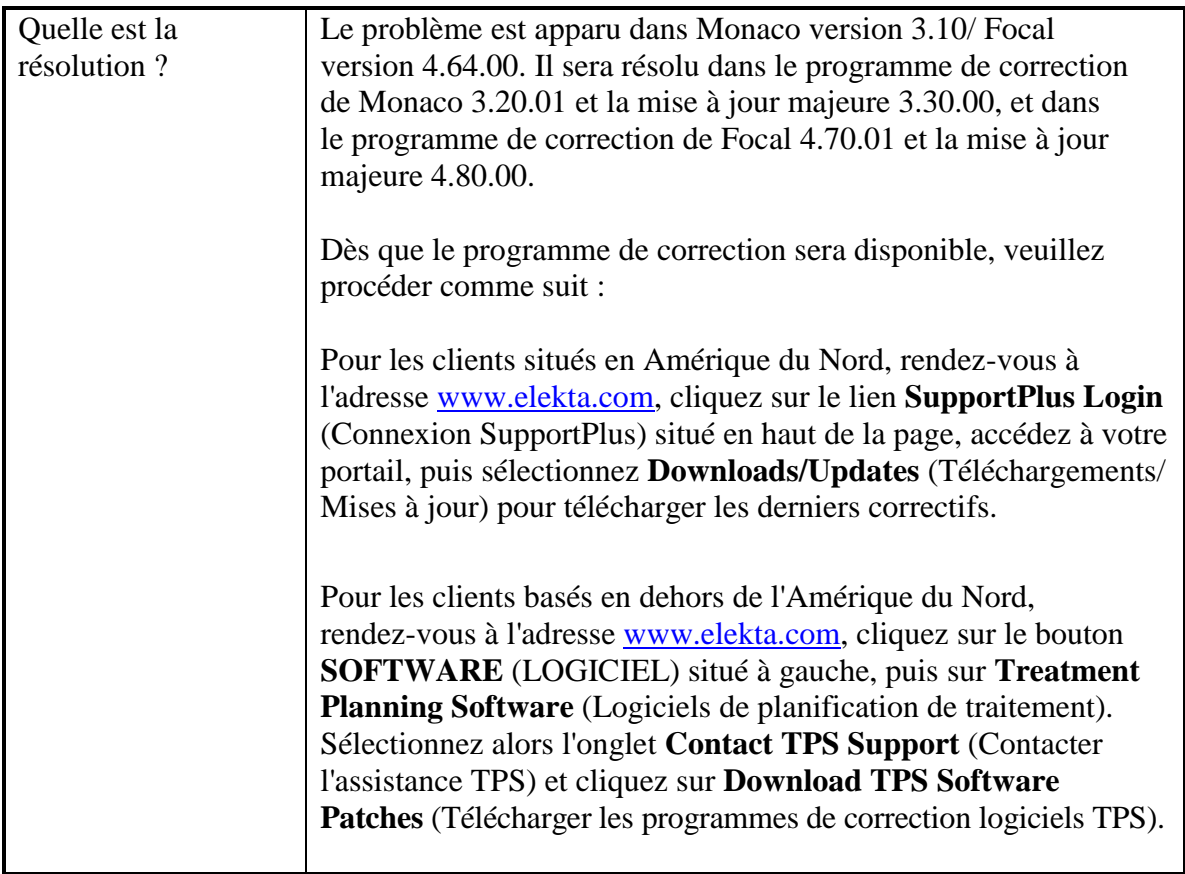

..............................................................

Merci de faire parvenir cet avis de sécurité à tous les utilisateurs de logiciels CMS intervenant dans votre organisation et susceptibles d'être affectés par ce problème. Les organismes de réglementation concernés ont été informés de cette mesure corrective.

> Elekta Inc. IMPAC Medical Systems, Inc. 13723 Riverport Drive, Suite 100, Maryland Heights, MO 63043 États-Unis Tél. : 314 993 0003 Numéro vert : 800 878 4267 Télécopie : 314 993 0075 LINFFM0001-FR / 1.0

### **Bureaux internationaux**

# **Amérique du Nord Japon**

**Konder Fabricant** IMPAC Medical Systems, Inc. 13723 Riverport Drive Suite 100 Maryland Heights, MO 63043 États-Unis http://www.cmsrtp.com

## Téléphone : 1-314-993-0003

Numéro vert : 1-800-878-4267 Télécopie : +1-314-993-0075 Service clientèle : Amérique du Nord, Amérique Centrale et Amérique du Sud Téléphone : 1-800-878-4CMS (4267) E-mail : support@cmsrtp.com

CMS, Japon, K.K. Shibaura Renasite Tower 3-9-1, Shibaura Minato-ku, Tokyo 108-0023 Japon Service clientèle : Japon Téléphone : +0120-009-198 Télécopie : +81-03-6722-4233 E-mail : japan-helpdesk@cmsrtp.com

### **Union européenne Asie**

CMS GmbH Heinrich-von-Stephan Str. 5 b 79100 Freiburg Allemagne Téléphone : +49-761-88188-0 Numéro vert : +800-4000-5000 (limité à la région) Télécopie : +49-761-88188-11 Télécopie gratuite : +800-4000-5001 (limité à la région)

Service clientèle : Europe, Moyen-Orient et Afrique Téléphone : +49-761-88188-0 E-mail : support-europe@cmsrtp.com

### **Représentant agréé par l'Union européenne**

Elekta Limited Linac House, Fleming Way Crawley, West Sussex RH10 9RR, Royaume-Uni

Tél. : +44 129 365 4242 Télécopie : +44 1293 471347 [eu\\_ar@elekta.com](mailto:eu_ar@elekta.com)

CMS Worldwide Corp. China Information Technology Center, #7A 455 Fushan Road Pudong Area Shanghai 200122 R. P. de Chine Téléphone : +86-21-61600585 Télécopie : +86-21-61600584

Service clientèle : Chine Téléphone : +86-215058-1041 E-mail : [support-china@cmsrtp.com](mailto:support-china@cmsrtp.com)

### **Australie Nouvelle-Zélande**

Service clientèle : Australie et Nouvelle-Zélande Elekta PTY Suite 2, Level 14 168 Walker Street North Sydney NSW 2060 Australie Téléphone (Australie) : 1800-006-035 Téléphone (Nouvelle-Zélande) : 0800-449-224 E-mail : [anz-software@elekta.com](mailto:anz-software@elekta.com)

Elekta Inc. IMPAC Medical Systems, Inc. 13723 Riverport Drive, Suite 100, Maryland Heights, MO 63043 États-Unis Tél. : 314 993 0003 Numéro vert : 800 878 4267 Télécopie : 314 993 0075 LINFFM0001-FR / 1.0